#### **İlkel Veri Türleri (primitive types)**

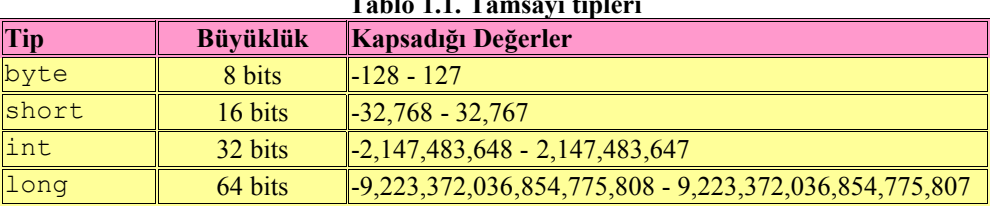

#### **Tablo 1.1. Tamsayı tipleri**

#### **Karakter Sapmaları**

Kesme işareti ya da tek tırnak diye adlandırdığımız (') simgesi, java için özel anlam taşır. Bu nedenle, Yukarıdaki merinde geçen "Türkiye'nin" ifadesini, "Türkiye\'nin" biçiminde yazmalıyız. (') simgesinin önüne gelen (\) simgesi, java'ya (') nin javada ön-tanımlı işlevinden farklı bir anlam taşıdığını bildirir ve onun karakter olarak yazılmasını sağlar. Hemen her programlama dilinde olduğu gibi, asıl işlevinden saptıran karakter kodları (escape character codes) vardır. Bunları aşağıdaki Tablodan görebiliriz: Şimdi, yukarıdaki programı biraz değiştirelim. Bu işi yaparken java.lang paketi içindeki String class'ını kullanacağız. String class'ı, adından da anlaşıldığı üzere, metin işlemleri için gerekli olan bütün işlemleri yapmamızı sağlayacak değişkenlere ve metotlara (fonksiyonlar) sahiptir.

| Sapma (Escape) | <b>Anlamı</b>                    |
|----------------|----------------------------------|
| 'n             | Yeni satır                       |
| \t             | Tab                              |
| \b             | Geri tusu                        |
| $\sqrt{r}$     | Satırbaşı                        |
| \f             | Form al (formfeed)               |
|                | Ters bölü çizgisi                |
| $\mathbf{I}$   | Tekli kesme işareti              |
| ,π             | Cifte kesme (tırnak)             |
| \ddd           | Octal (Sekiz tabanlı)            |
| \xdd           | Hexadecimal (onaltı tabanlı)     |
| \udddd         | Birleşik (Unicode) karakter Kodu |
|                | $(16 \text{ bitlik})$            |

**Tablo 1.2. Karakter Sapmaları**

#### Arithmetic İşleçler

Java beş tane temel aritmetik işlecine (operatör) sahiptir.

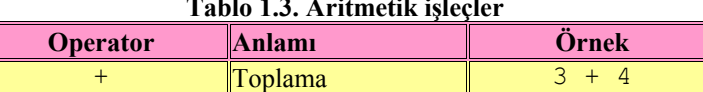

# **Tablo 1.3. Aritmetik işleçler**

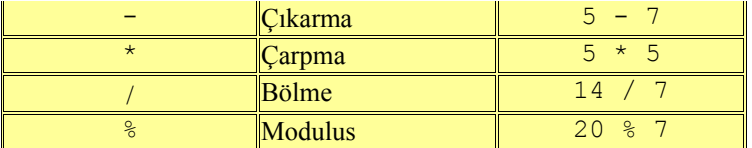

#### **Atama işlemleri**

#### **Tablo 1.4. Atama işleçleri**

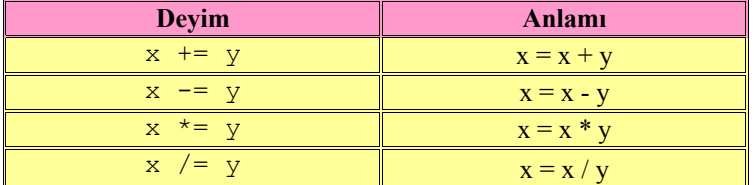

## **Karşılaştırma (Comparison)**

Java'da mantıksal (boolean) deyimleri oluşturmak için yeterli sayıda karşılaştırma operatörleri vardır. Bütün boolean işlemleri sonunda bir boolean değer (False, True) ortaya çıkar.

| 1 apro 1101 11a1 911a9th ma operatorieri |                             |             |
|------------------------------------------|-----------------------------|-------------|
| Operator                                 | Anlamı                      | Örnek       |
|                                          | Esit                        | $x == 3$    |
| $=$                                      | $\left  \right $ Eşit değil | $x = 3$     |
|                                          | (Soldaki) küçüktür          | x < 3       |
|                                          | (Soldaki) büyüktür          | x > 3       |
| $\leq$                                   | Küçük ya da eşittir         | $x \leq 3$  |
| $>=$                                     | Büyük ya da eşittir         | $x \geq -3$ |

**Tablo 1.5. Karşılaştırma operatörleri**

### İkidelik Operatörler

## **Tablo 1.6. İkidelik operatörler**

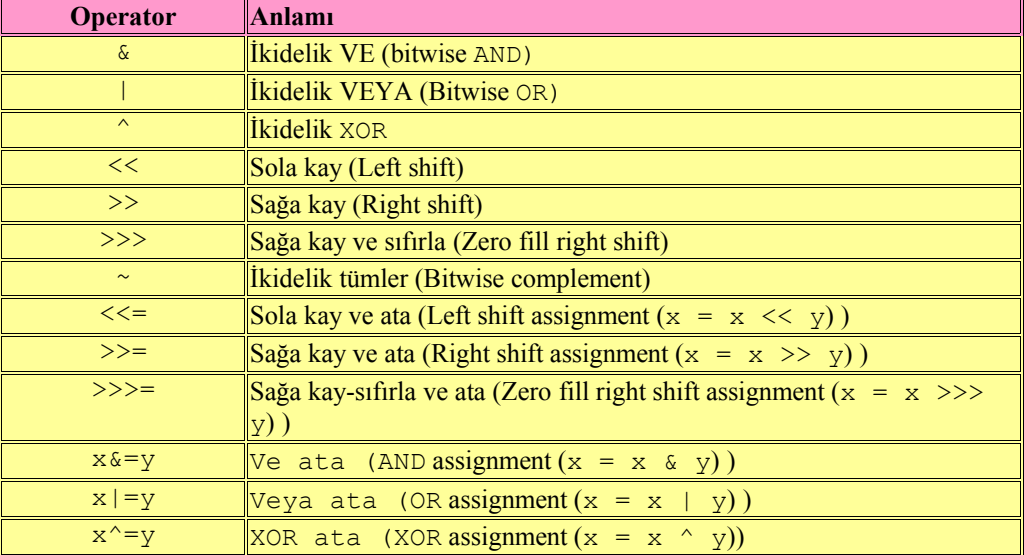

| Operator                                                                                                    | Açıklamalar                                                                                                    |
|----------------------------------------------------------------------------------------------------|----------------------------------------------------------------------------------------------------|
| $\left( \begin{array}{c} \end{array} \right)$<br>T 1                                                          | Deyimleri gruplamak için (()) parantezleri kullanılır,<br>öncelik iç parantezden başlar; nokta operatörü (.) sınıf<br>ve nesne içindeki değişken ve metotlara erişimi sağlar;<br>köşeli parantezler array tanımlar |
| ++ -- ! ~ instanceof                                                                                          | instance of operatörü, nesne o sınıftan türetilmişse<br>true değilse false değerini alır                                                                                                    |
| new (type)deyim                                                                                               | new operatöü, bir sınıftan nesne yaratır; deyim (tip)<br>içine yazılan tipe dönüşür                                                                                                    |
| $/$ %<br>$\star$                                                                                              | Carpma, bölme, modulus                                                                                                    |
|                                                                                                    | Toplama, çıkarma                                                                                                    |
| << >> >>>                                                                                                    | Ikilik kaymalar                                                                                                    |
| $\langle \rangle \langle = \rangle =$                                                                         | Bağlantılar                                                                                                    |
| $== \quad \vdash =$                                                                                           | Eşitlik                                                                                                    |
| $\&$                                                                                                    | <b>AND</b>                                                                                                    |
|                                                                                                    | <b>XOR</b>                                                                                                    |
|                                                                                                    | <b>OR</b>                                                                                                    |
| & &                                                                                                    | Logical AND                                                                                                    |
|                                                                                                    | Logical OR                                                                                                    |
| ? :                                                                                                    | ifthenelse yerine geçen koşullu yapı                                                                                                    |
| $=$ $+=$ $ =$ $\star$ $=$ $/$ $=$ $\frac{6}{5}$ $\sim$ $=$                                                    | Atama operatörleri                                                                                                    |
| $\frac{1}{6}$ = $\frac{1}{6}$ = $\frac{1}{6}$ = $\frac{1}{6}$ = $\frac{1}{6}$ = $\frac{1}{6}$ = $\frac{1}{6}$ | Atama operatörleri                                                                                                    |

**Tablo 1.7. Operatör öncelikleri**